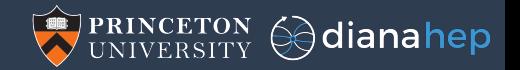

#### Managing data with columnar granularity

Jim Pivarski

Princeton University – DIANA-HEP

November 16, 2017

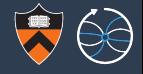

This talk isn't about how we manage data in HEP, but how we *might*.

- $\triangleright$  Therefore, it isn't a "how-to" talk but a "what-if" talk.
- If you have experience in this, I want to hear from you!

#### Columnar data

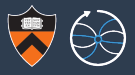

Serializing data in columns is an old idea in HEP:

- $\blacktriangleright$  1989: Column-Wise-N-tuples (CWN) in PAW
- ▶ 1996: "split" (columnar)  $C++$ objects in ROOT

 $\blacktriangleright$  2002: MonetDB

. . .

- ▶ 2005: C-Store (Vertica)
- $\blacktriangleright$  2010: Google Dremel paper
- $\blacktriangleright$  2013: Apache Parquet
- $\blacktriangleright$  2016: Apache Arrow

#### Table

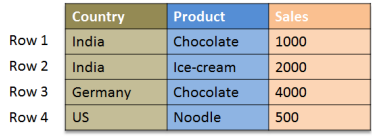

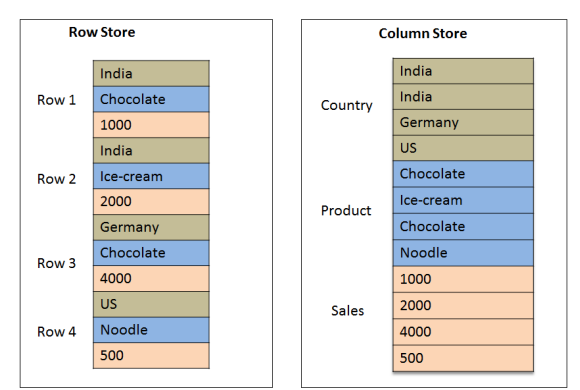

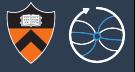

Rowwise  $\rightarrow$  columnar is a transposition for tabular data; nested data is more complex.

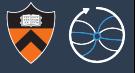

Rowwise  $\rightarrow$  columnar is a transposition for tabular data; nested data is more complex.

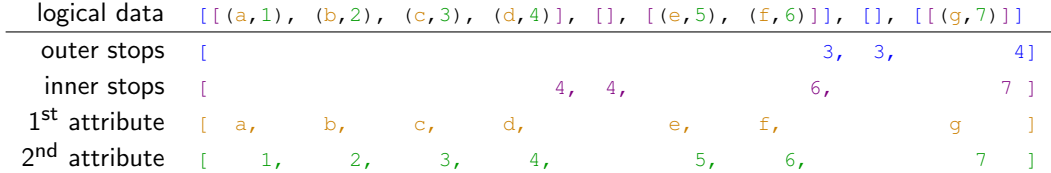

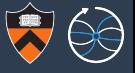

Rowwise  $\rightarrow$  columnar is a transposition for tabular data; nested data is more complex.

Example: vector<vector<pair<char, int>>>>

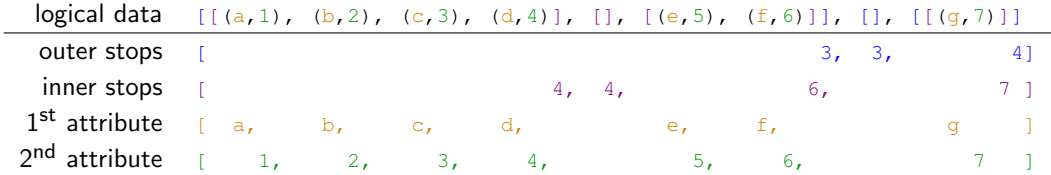

 $\blacktriangleright$  Each primitive attribute is in an array by itself, with no list boundaries.

÷,

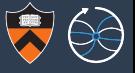

Rowwise  $\rightarrow$  columnar is a transposition for tabular data; nested data is more complex.

Example: vector<vector<pair<char, int>>>>

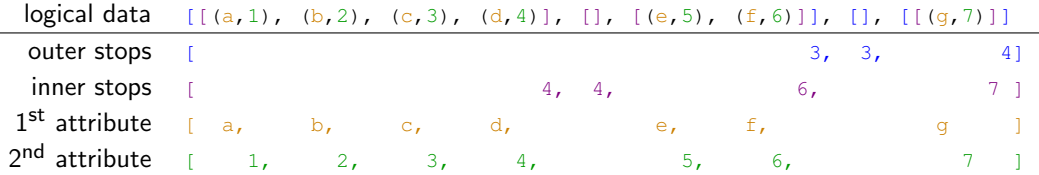

 $\triangleright$  Each primitive attribute is in an array by itself, with no list boundaries.

Stops array: cumulative number of items for some level at each *closing* bracket.

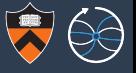

Rowwise  $\rightarrow$  columnar is a transposition for tabular data; nested data is more complex.

Example: vector<vector<pair<char, int>>>>

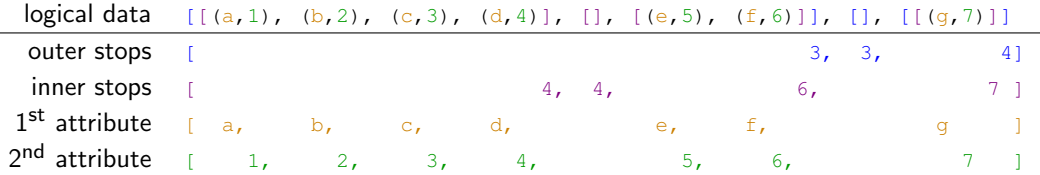

- $\triangleright$  Each primitive attribute is in an array by itself, with no list boundaries.
- Stops array: cumulative number of items for some level at each *closing* bracket.
- $\blacktriangleright$  Alternative representations:

÷,

 $\triangleright$  Offsets (Arrow): include *starting* index; can represent interval slices without copying.

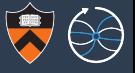

Rowwise  $\rightarrow$  columnar is a transposition for tabular data; nested data is more complex.

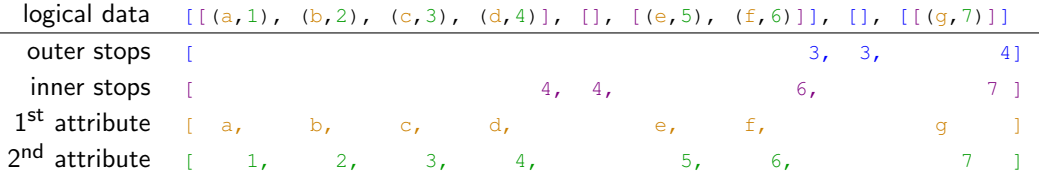

- $\triangleright$  Each primitive attribute is in an array by itself, with no list boundaries.
- Stops array: cumulative number of items for some level at each *closing* bracket.
- $\blacktriangleright$  Alternative representations:
	- $\triangleright$  Offsets (Arrow): include *starting* index; can represent interval slices without copying.
	- If Starts and stops: starts, stops = offsets[:-1], offsets[1:]; can represent union of interval slices without copying, even save out of order for indexed lookups.

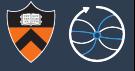

Rowwise  $\rightarrow$  columnar is a transposition for tabular data; nested data is more complex.

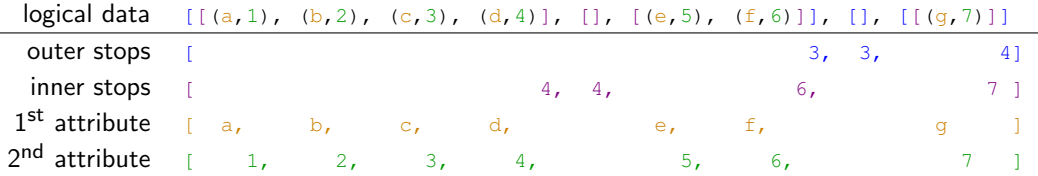

- $\triangleright$  Each primitive attribute is in an array by itself, with no list boundaries.
- Stops array: cumulative number of items for some level at each *closing* bracket.
- $\blacktriangleright$  Alternative representations:
	- $\triangleright$  Offsets (Arrow): include *starting* index; can represent interval slices without copying.
	- $\triangleright$  Starts and stops: starts, stops = offsets[:-1], offsets[1:]; can represent union of interval slices without copying, even save out of order for indexed lookups.
	- $\triangleright$  Sizes: sizes = stops starts; compressible, fill in parallel, but no  $\mathcal{O}(1)$  lookup.

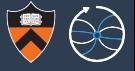

Rowwise  $\rightarrow$  columnar is a transposition for tabular data; nested data is more complex.

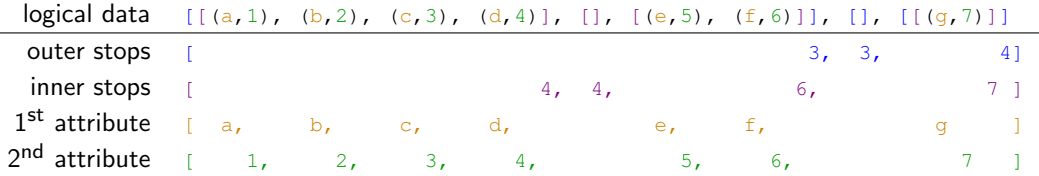

- $\triangleright$  Each primitive attribute is in an array by itself, with no list boundaries.
- Stops array: cumulative number of items for some level at each *closing* bracket.
- $\blacktriangleright$  Alternative representations:
	- $\triangleright$  Offsets (Arrow): include *starting* index; can represent interval slices without copying.
	- If Starts and stops: starts, stops = offsets[:-1], offsets[1:]; can represent union of interval slices without copying, even save out of order for indexed lookups.
	- $\triangleright$  Sizes: sizes = stops starts; compressible, fill in parallel, but no  $\mathcal{O}(1)$  lookup.
	- **Dimel/Parquet: "repetition level"; packed small integers, but no**  $\mathcal{O}(1)$  **lookup.**

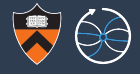

## Although we know how to save and retrieve data in columnar form, we still manage data as files.

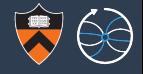

## Although we know how to save and retrieve data in columnar form, we still manage data as files.

Whether it's ROOT or Parquet, the file structure glues a set of columns together to be downloaded, replicated, versioned, or migrated to colder storage as a unit.

#### Why is this a problem?

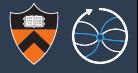

The reason columnar data is so useful is because each end-user analysis requires a minority of the data columns.

#### Why is this a problem?

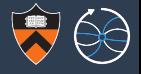

The reason columnar data is so useful is because each end-user analysis requires a minority of the data columns.

- $\triangleright$  "Monojet analysis" only needs jet objects, but it needs jets constructed many different ways to study systematics.
- $\triangleright$  "Boosted top search" needs jets with substructure variables.
- $\blacktriangleright$  "Heavy flavor study" needs jets, electrons, and muons with isolation and B-tagging variables.
- ▶ "Diphoton Higgs mass" needs photons, electrons for a veto, and converted pair electrons.

 $\blacktriangleright$  . . . .

 $\blacktriangleright$  . . . .

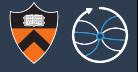

The reason columnar data is so useful is because each end-user analysis requires a minority of the data columns.

- $\triangleright$  "Monojet analysis" only needs jet objects, but it needs jets constructed many different ways to study systematics.
- $\triangleright$  "Boosted top search" needs jets with substructure variables.
- $\blacktriangleright$  "Heavy flavor study" needs jets, electrons, and muons with isolation and B-tagging variables.
- ▶ "Diphoton Higgs mass" needs photons, electrons for a veto, and converted pair electrons.

Within each particle object, the kinematic variables ( $p<sub>T</sub>$ ,  $\eta$ ,  $\phi$ ,  $m$ ) are needed the most, with "isolation/tagging/matching/. . . " needed by different analyses to varying degrees.

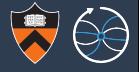

The reason columnar data is so useful is because each end-user analysis requires a minority of the data columns.

 $\triangleright$  "Monojet analysis" only needs jet objects, but it needs jets constructed many different ways to study systematics.

Columnar data lets us read relevant attributes from disk one at a time (or with XRootD, over the network), but data management systems are unaware of how to open up a ROOT file and operate on individual columns.

converted pair electrons.

 $\blacktriangleright$  . . . .

Within each particle object, the kinematic variables ( $p<sub>T</sub>$ ,  $\eta$ ,  $\phi$ ,  $m$ ) are needed the most, with "isolation/tagging/matching/. . . " needed by different analyses to varying degrees.

#### What could we do if data management were column-aware?

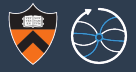

Case 1: serve the most desirable attributes from RAM or SSD and less desirable attributes of the same dataset from disk or tape.

Currently, we make 2 or 3 levels of "slimmed" copies (AOD/MiniAOD/NanoAOD) to serve with different latencies. Three sizes does not fit all, so individual analysis groups make their own subsets (and have to find their own storage).

#### What could we do if data management were column-aware?

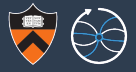

Case 1: serve the most desirable attributes from RAM or SSD and less desirable attributes of the same dataset from disk or tape.

Currently, we make 2 or 3 levels of "slimmed" copies (AOD/MiniAOD/NanoAOD) to serve with different latencies. Three sizes does not fit all, so individual analysis groups make their own subsets (and have to find their own storage).

Case 2: define datasets with overlapping sets of physical columns.

For instance, version 1 has incorrect jet energy corrections; version 2 is just like it but with different jet energies. Versions 1 and 2 should share the same physical storage for all other columns. (Currently, users pass around correction recipes!)

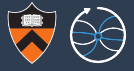

Case 1: serve the most desirable attributes from RAM or SSD and less desirable attributes of the same dataset from disk or tape.

Currently, we make 2 or 3 levels of "slimmed" copies (AOD/MiniAOD/NanoAOD) to serve with different latencies. Three sizes does not fit all, so individual analysis groups make their own subsets (and have to find their own storage).

Case 2: define datasets with overlapping sets of physical columns.

For instance, version 1 has incorrect jet energy corrections; version 2 is just like it but with different jet energies. Versions 1 and 2 should share the same physical storage for all other columns. (Currently, users pass around correction recipes!)

Case 3: provide zero-copy views of selected particles or events through stencils/bitmaps.

Currently, users make "skimmed" copies, which use more space and can't benefit from version updates such as the jet energy correction example above.

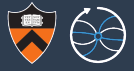

Case 1: serve the most desirable attributes from RAM or SSD and less desirable attributes of the same dataset from disk or tape.

Currently, we make 2 or 3 levels of "slimmed" copies (AOD/MiniAOD/NanoAOD) to serve with different latencies. Three sizes does not fit all, so individual analysis groups make their own subsets (and have to find their own storage).

Case 2: define datasets with overlapping sets of physical columns.

For instance, version 1 has incorrect jet energy corrections; version 2 is just like it but with different jet energies. Versions 1 and 2 should share the same physical storage for all other columns. (Currently, users pass around *correction recipes!*)

Case 3: provide zero-copy views of selected particles or events through stencils/bitmaps.

Currently, users make "skimmed" copies, which use more space and can't benefit from version updates such as the jet energy correction example above.

Case 4: speed up filtering with database-style indexing.

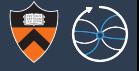

#### Same object-array mapping example:

÷,

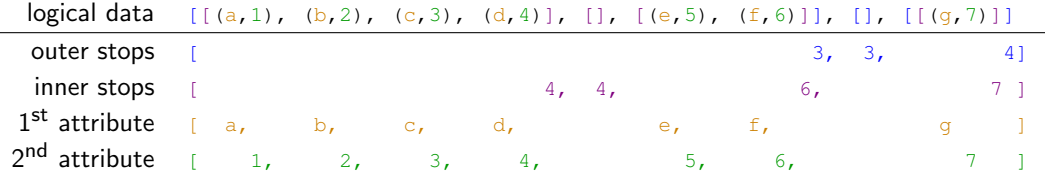

If the  $2^{nd}$  attribute is more popular than the  $1^{st}$  attribute, raise the  $2^{nd}$  attribute into warmer cache (on the server).

To the degree that analysts' interests overlap (e.g. the all-popular kinematic variables), one copy in hot cache may be shared by all. This is impossible for private skims.

#### Case 2: overlapping dataset definitions

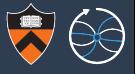

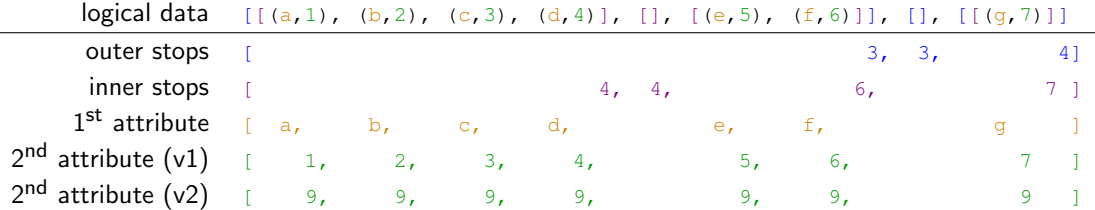

#### Dataset version 1 schema:

```
List(stops = "outer stops",
 List(stops = "inner stops",
  Pair(first = "1st attribute",
        second = "2nd attribute (v1)")))
```
#### Dataset version 2 schema:

```
List(stops = "outer stops",
List(stops = "inner stops",
   Pair(first = "1st attribute",
        second = "2nd attribute (v2)"
   )))
```
(Not all arrays can be combined into datasets; validity determined by provenance.)

#### Case 3: zero-copy views of selections

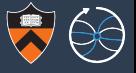

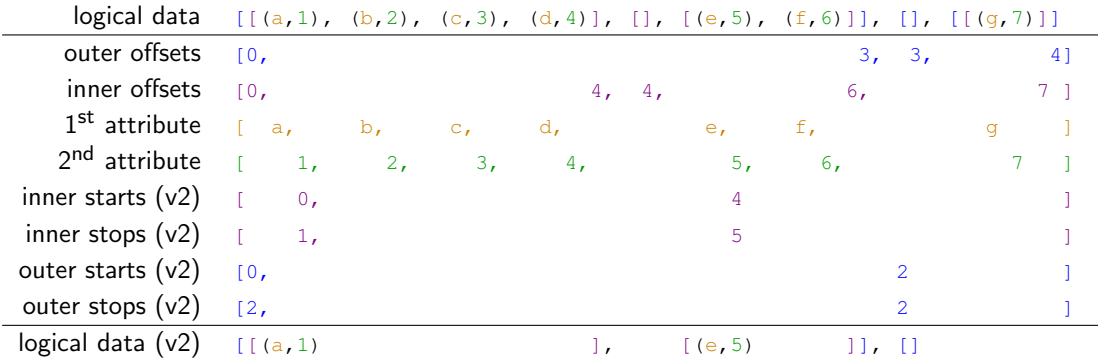

inner starts/stops  $(v2)$  keeps only the first pair of each sublist: particle selection.

 $\triangleright$  outer starts/stops (v2) keeps only the first two sublists: event selection.

#### Case 3: zero-copy views of selections

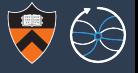

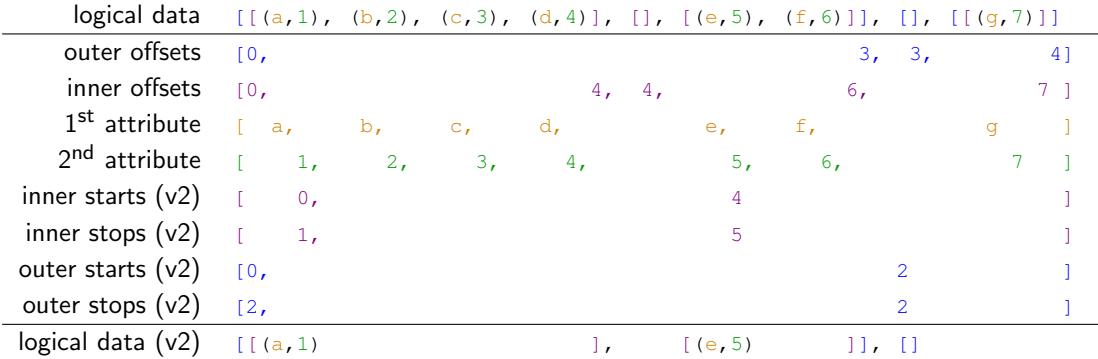

- inner starts/stops  $(v2)$  keeps only the first pair of each sublist: particle selection.
- $\triangleright$  outer starts/stops (v2) keeps only the first two sublists: event selection.
- If a new  $2^{nd}$  attribute is created, we can immediately update the selected data.

## Case 4: database-style indexing (only a sorting example)

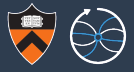

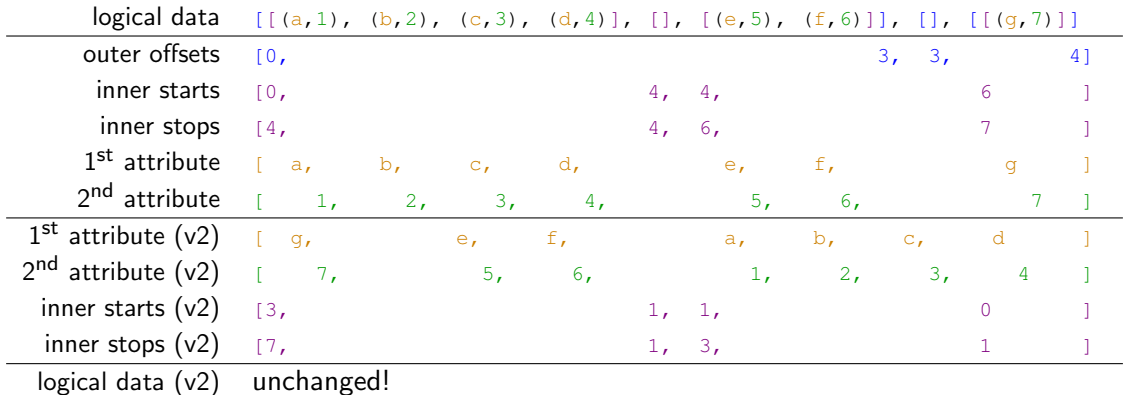

### Case 4: database-style indexing (only a sorting example)

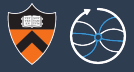

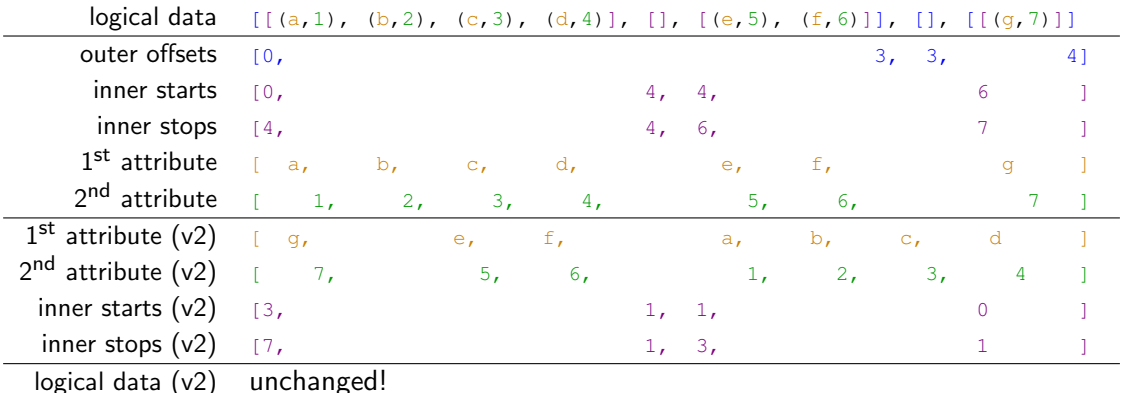

 $\triangleright$  Different sublists can be sorted differently, e.g. muon attributes by max muon  $p_{\tau}$ per event and jet attributes by max jet  $p<sub>T</sub>$  per event.

### Case 4: database-style indexing (only a sorting example)

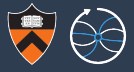

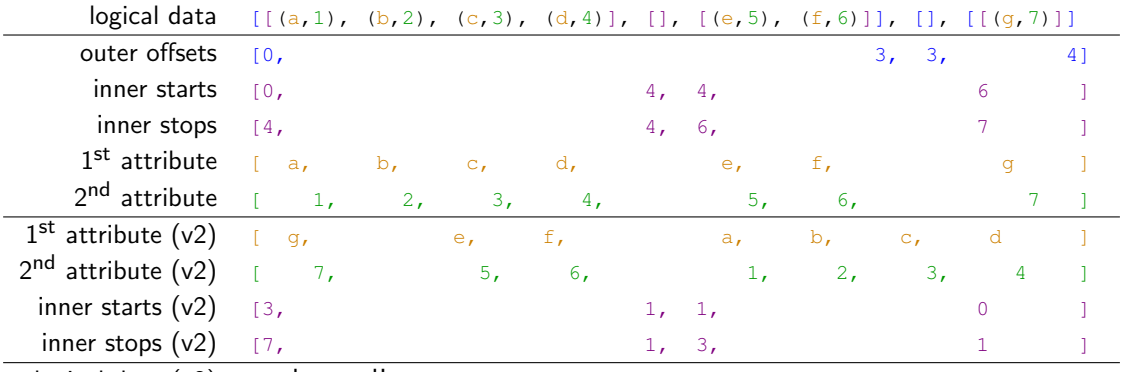

logical data (v2) unchanged!

- $\triangleright$  Different sublists can be sorted differently, e.g. muon attributes by max muon  $p_{\tau}$ per event and jet attributes by max jet  $p<sub>T</sub>$  per event.
- $\blacktriangleright$  Request for  $p_T^{-{\mathsf{muon}}}>X$  AND  $p_T^{\mathsf{jet}}>Y$  only touches one end of all the arrays.

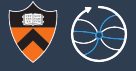

This is not an Object-Relational Mapping (ORM): the order of the arrays is important and they should be served in contiguous blocks.

 $\rightarrow$  suggests array database (e.g. SciDB) or object store (e.g. Ceph)

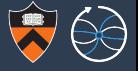

This is not an Object-Relational Mapping (ORM): the order of the arrays is important and they should be served in contiguous blocks.

 $\rightarrow$  suggests array database (e.g. SciDB) or object store (e.g. Ceph)

Option 1: define an Object-Array Mapping (OAM), build an interpretive layer around an object store, and translate HEP data into it.

Option 2: use ROOT's OAM and interpretive layer, but replace its file-backed storage with the object store.

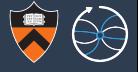

This is not an Object-Relational Mapping (ORM): the order of the arrays is important and they should be served in contiguous blocks.

 $\rightarrow$  suggests array database (e.g. SciDB) or object store (e.g. Ceph)

Option 1: define an Object-Array Mapping (OAM), build an interpretive layer around an object store, and translate HEP data into it.

Option 2: use ROOT's OAM and interpretive layer, but replace its file-backed storage with the object store.

Option 2 is more limited (no start/stop arrays), but less needs to be invented and old analysis scripts would function in the new system.

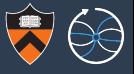

#### ROOT I/O

 $\blacktriangleright$  File accessed by a single user contains objects and subdirectories.

#### ROOT object store

 $\triangleright$  A server-bound file view would have many users, "home directories."

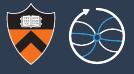

#### ROOT I/O

 $\blacktriangleright$  File accessed by a single user contains objects and subdirectories.

- $\triangleright$  A server-bound file view would have many users, "home directories."
- $\blacktriangleright$  Adopt object store's security model.

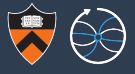

#### ROOT I/O

- $\blacktriangleright$  File accessed by a single user contains objects and subdirectories.
- $\triangleright$  Segments of columnar arrays called "baskets" are located in the file, identified by file seek positions.

- $\triangleright$  A server-bound file view would have many users, "home directories."
- $\blacktriangleright$  Adopt object store's security model.
- $\triangleright$  Same baskets would be identified by object store keys. No fragmentation concerns and objects get replicated.

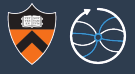

#### ROOT I/O

- $\blacktriangleright$  File accessed by a single user contains objects and subdirectories.
- $\triangleright$  Segments of columnar arrays called "baskets" are located in the file, identified by file seek positions.
- $\triangleright$  Users typically access a large number of identically typed files.

- $\triangleright$  A server-bound file view would have many users, "home directories."
- $\blacktriangleright$  Adopt object store's security model.
- $\triangleright$  Same baskets would be identified by object store keys. No fragmentation concerns and objects get replicated.
- $\triangleright$  No artificial boundaries in the dataset: only segmented into baskets, which are hidden from users.

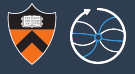

#### ROOT I/O

- $\blacktriangleright$  File accessed by a single user contains objects and subdirectories.
- $\triangleright$  Segments of columnar arrays called "baskets" are located in the file, identified by file seek positions.
- $\triangleright$  Users typically access a large number of identically typed files.

- $\triangleright$  A server-bound file view would have many users, "home directories."
- $\blacktriangleright$  Adopt object store's security model.
- $\triangleright$  Same baskets would be identified by object store keys. No fragmentation concerns and objects get replicated.
- $\triangleright$  No artificial boundaries in the dataset: only segmented into baskets, which are hidden from users.
- $\triangleright$  Need to develop new interfaces to share basket data among versioned datasets and track provenance.

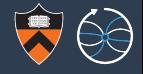

#### Questions for HEP: any use-case concerns? Missing features?

Questions for others: does this look familiar? Do you have experience with systems like this? If so, what worked/didn't work?